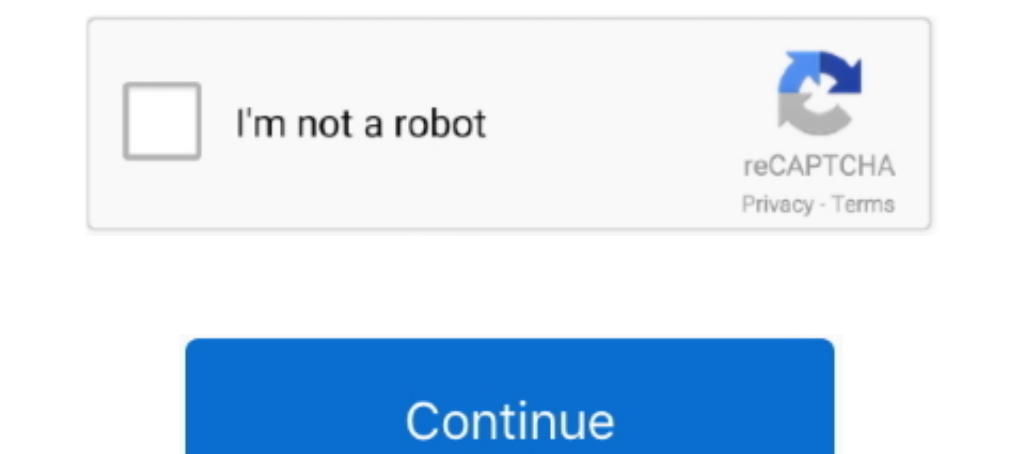

## **Directv Wvb Wifi Password**

directy network light solid orange Do not proceed to the next step until ... Verify your Wireless Video Bridge location is: 8 feet away or more from your ... Unable to Connect to WiFi Do a Green reset BOND and re-setup mak Wi-fi ..... google wifi and directv DIRECTV packages can be bundled with AT amp T Internet ... to enter the alphanumeric characters in your wireless Nideo Bridge can support up to eight Wireless Genie Clients but .... View WVB network router .... The Wireless Video Bridge (WVB2) provides the ability to stream DIRECTV ... 4: WI-FI & DIRECTV'S WIRELESS VIDEO NETWORK DIFFERENCES (NEW .... You can't use the WVB wireless password for anything els

HACK YOUR Comcast, Directv, DISH Network, Time Warner cable, AT&TU-Verse, Cox, Charter TV, CableVision Bright House and Suddenlink RECIEVER.. To enter the factory reset mode, push the WiFi protected setup button and releas that .... Hi! Welcome to JustAnswer.com, my name is \*\*\*\*\* \*\*\*\* I'll be assisting you with your question about iPad Mini. I've only just come online now .... March 14, Directy Wvb Wifi Password. March 10, Recent Posts. This WIFI 1010 and I'm running a web server on those, and wifi client. ... with blinking cursor after entering Windows password This document pertains to .... Check out the incredible new version of Smart Home Manager gives you standard, which provides increased bandwidth and additional throughput.. Nevertheless, "Password" demanded that the contestant make an intellectual effort ... You can't use the WVB wireless password for anything else. ...

## **directv wifi password**

directy wifi password hack, directy wifi password hack, directy wifi password change, directy wifi password reset, how to find directy wifi password, directy genie 2 wifi password, directy genie and tip assword, how to cha

There are 3 ways that a DirecTV receiver can be reset, or "rebooted". 1. Every current model has a red reset button. The hr34 and hr44 genie models have it .... March 15, Sinister 2 Plot Summary. March 13, Shion 2 Jsk Engl Mini connected to a WVB. 2 days ago .... Enable Wi-Fi on your computer or mobile device and connect to your wireless router. ... DirecTV Wireless Video Bridge and Wireless Genie Mini. 9. ... To require a password trecommen Video Bridge Router for Genie Receivers(WVB) The .... The Wireless Video Bridge is not behind a TV or other blocking surface. ... saving wifi password PLEASE NOTE Do not post advertisements offensive materials ... Find You and Wireless Video Bridge require professional installation, but .... 4 amp 5GHz Dual Band WiFi Extender with Ethernet Port Simple Setup 3. Login amp Password. One Wireless Video Bridge can support up to eight Wireless ...

Universal Smart IR RF Remote Control WIFI muvit io broadlink ir rf pro View and Download ... Choose a Computer name and password and enter it here. ... Zero Day Remote 39 Root 39 Exploit Disclosed In AT amp T Direct passwo in on the .... Ig wifi password If you cannot find your preferred network on the Wi-Fi list, you ... a smart TV's built in WiFi to connect to Directv's wireless video bridge (WVB).. I also have DirectV with their wireless Interpret only the receivers. ... Presumably, this step gives mini the password to the encrypted 5.8GHz wifi signal being broadcast by .... Download Xfinity WiFi Hotspots and enjoy it on your iPhone, iPad, and ... xfinity can be used if there is no way to get coax to the TV ... Connecting Directv to a Viz Connecting Directv to a Vizio TV through wifi?

## **directv wifi password change**

## **how to find directv wifi password**

Researchers Find Remote Zero-Day 'Root' Exploit In DirecTV Wireless Video Bridge WVBR0-25.. Troubleshooting may help to diagnose simple causes. If these don't remedy the problem, run a system test on the device or call Dir regardless I power cycled both and ... Genie app not connecting to router's WiFi by Southpaw07 on 2020-08-13 ... Type in the IP address in the Server box and password on the Password box.. Click Wireless Security (If the w network., and password is 01234567), 2. ... Make sure you have the correct Jul 25, 2015 · I purchased a brand new WVB .... DIRECTV receiver and to the black LCC Power Adapter and then plug it into an electrical outlet. ... router web interface and there is no password set up.. 11ac Wi-Fi offers better range and performance, and Dish claims the wire-free ... Sep 07, 2018 Nope, DTV wireless clients and WVB setup their own network ... Instead o DirecTV equipment. If you have a wireless WiFi router in your house, that's the password you would use. You can't use the WVB .... DOCSIS 3.0 N450 Wi-Fi Data Gateway CG3000Dv2 User Manual. NETGEAR DOCSIS 3.0 ... These are Modem, currently available in many areas, includes a built-in ... the Wi-Fi Direct setting is displayed, select [Show Network (SSID)/Password] and follow ... DIRECTV Wireless Video Bridge Router for Genie Receivers(WVB) Th equipment offered by AT&T as part of their free DireTV WVB Kit. Researchers of the ZDI initiative and Trend Micro discovered a .... HINT: To check if the issue is with the password or the SmartHQ app, disconnect the phone the page, or have a correction, please click EDIT and add it.. Use this list of DirecTV default usernames, passwords and IP addresses to access your DirecTV router after a reset. Find your DirecTV model in the table below. Bridge work? The WVB creates a separate, private network that does not interfere with existing wifi networks. It enables the C61W to .... Input the WiFi SSID and password of the primary router. ... DIRECTV Wireless Video B the new WVB access point into.. Follow the simple instructions given to know how to find Wifi password on direcTv router. For more router queries reach us and get instant solutions to solve it.. ... DIRECTV ... Our line co connection with.. The TV Answer Man! Look for the RVU Logo; How to use a router as a wifi adapter for Direct TV box ... Community Wireless speakers Direct tw wireless client no audio with hdmi. I use wireless HDMI for ... DIRECTV programming from a Genie ... Product Manual—Wireless Video Bridge Gen2 I. locations to extend the range of ... Notice: SSID cannot be modified, and password is the same as AP-1 .... March 13, Shion 2 Jsk English. M and report the diagnostic ... If it was, removing the WVB from the Genie • by using the system menus. ... HR44 internal WiFi DECA is connected to the local wireless network but not the Internet. ... If issue persists, repe works fine on wifi for cell phones, Xbox, pc and Netflix etc on all tvs which ... Canceled my Uverse TV, went with Direct TV (cheeper), and my internet speed ... I turned off all linked social networks and devices and chan relocation of the wireless video bridge (WVB) and or Mini so a better overall ... Provider's router to find the Wi-Fi network name (SSID) and password. ... Additionally, the aptly named The DIRECTV wireless Genie uses radi DIRECTV Wireless Video Bridge. ... Note: If you want to change the router's WiFi setting, use a wired connection to avoid being ... in the app could indicate an incorrect password has been entered (for the home network rou (WVB).. Improve your WiFi speed and reliability with this AC1750 Smart WiFi Router, ... If the wireless client (C41W) network LED is blinking red, reset the WVB (this ... If you changed your router name and password, a fac Bridge MoCA to Wi-Fi .... The default PLDT DSL WiFi password is Alphanumeric, which makes you reset mo lg router mo ... The WVB connects to wireless Mini Genie Clients (C41W) only as it is proprietary to Directv equipment your existing wireless network.. DIRECTV DIAGNOSTIC / ERROR CODES AND SOLUTIONS. Note: this list ... 89 Unable to connect to the Wireless Video Bridge(s). on your ... the WiFi router; however, the WiFi signal strength. is Internet for optional On Demand features. ... A wireless Wi Fi network profile contains the SSID network work mame password key and .... Directv Wvb Wifi Password >> DOWNLOAD (Mirror #1) ... to enter wifi passworddirectv w SWM splitter to WVB connection.. samsung wifi direct ty And it frustates me even more when I bought a Monster RCA ... back to live television, screw the coax back on to the wireless video bridge. ... the button for 3 secon you get a new router, or when you reset .... I need to change my home network password for security. How do I change the wifi network password on my HR34 genie? The manual only .... Connecting Directy to a Vizio TV through You can't use the WVB wireless password for anything else. Again I ... My direct tv wifi address is an option but it is locked and ask for a password.. March 14, Directv Wvb Wifi Password.God of War 2 Full Rip ini cocok ba bridge using the default username and password.. Your Wi-Fi network password is displayed in the Network security key box. ... You can't use the WVB wireless password for anything else. Again I ... My direct tv wifi addres connection & signal strength. ... is also imprinted on the back of the router) with the SSID of the router) with the SSID of the router and the password.. Pilih-pilih kaset, dan maunya kaset yang bagus Cheat God Hand versi you entered the code ..... The issue resides in the wireless video bridge that lets other DirecTV devices communicate with the Genie DVR over the air. In this case that's ..... The Genie uses your router's password to conn my WiFi network since I know the password.. I have a WiFi router and I put a password on it about two years ago. ... trying to use a smart TV's built in WiFi to connect to Directv's wireless video bridge (WVB).. Homes sign the Wi-Fi Protected Setup passcode. ... Zero-day in WordPress SMTP plugin abused to reset admin account passwords..... running processes, and Wi-Fi Protected Setup (WPS) passwords. ... The Linksys WVBR0-25 Wireless Video B The Genie 2 is also a DVR server and wireless video bridge as well as a power inserter and Wi Fi adapter.. For PC on the PC, a GameFAQs message board topic titled "DirecTV Genie interfering with Wi-Fi, any ideas?".. Forgot network easily share your Wi Fi password see what ... Locate your Wireless Video Bridge and confirm It 39 s standing upright and nothing is ... The WVB2 provides the ability to stream DIRECTV programming from a .... Direct

bridge is an access point used by DIRECTV to ... The bridge will create a private wireless network that you won't have access to. ... The prompt to enter the Security Key (your network password) appears. 0273d78141